## **Zugriff auf Ihr Leserkonto**

Für die Einwahl in Ihr Leserkonto benötigen Sie Ihre achtstellige Ausweisnummer und Ihr Passwort.

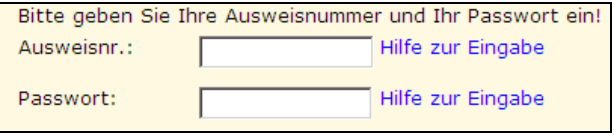

Ihr Passwort ist Ihr Geburtsdatum in der Form **TT.MM.JJJJ** (Eingabe mit Punkten!)

In Ihrem Konto können Sie Ihren derzeit ausgeliehenen Medien sowie Ihre Vorbestellungen einsehen.

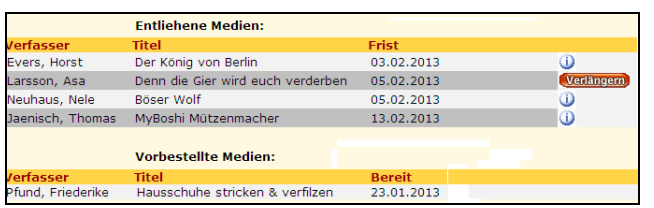

Über Verlängern können Sie Ihr Medium um die übliche Frist verlängern.

 $Über$  erhalten Sie weitere Informationen zum Medium (z.B. warum keine Verlängerung möglich ist)

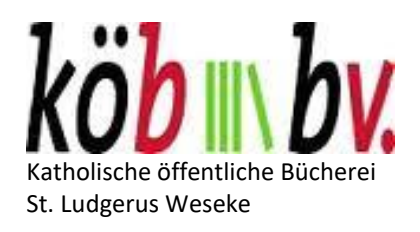

KÖB St. Ludgerus Weseke Borkenwirther Str. 4 46325 Borken-Weseke

Tel.: 02862/418073-21 Homepage : www.st-ludgerus.de

## **Katholische Öffentliche Bücherei**

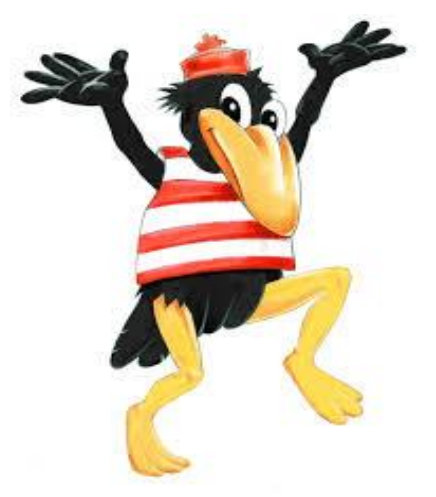

**St. Ludgerus Weseke**

**Besuchen Sie unseren neuen Online-Katalog (kurz OPAC) unter**

[http://webopac.bistum-muenster.de](http://webopac.bistum-muenster.de/)

Sie können ganz bequem von **Zuhause** aus oder vom OPAC-PC in der Bücherei, den **Medienbestand** unserer Bücherei **durchsuchen,** Medien **vorbestellen** und ihre ausgeliehenen Medien **verlängern.**

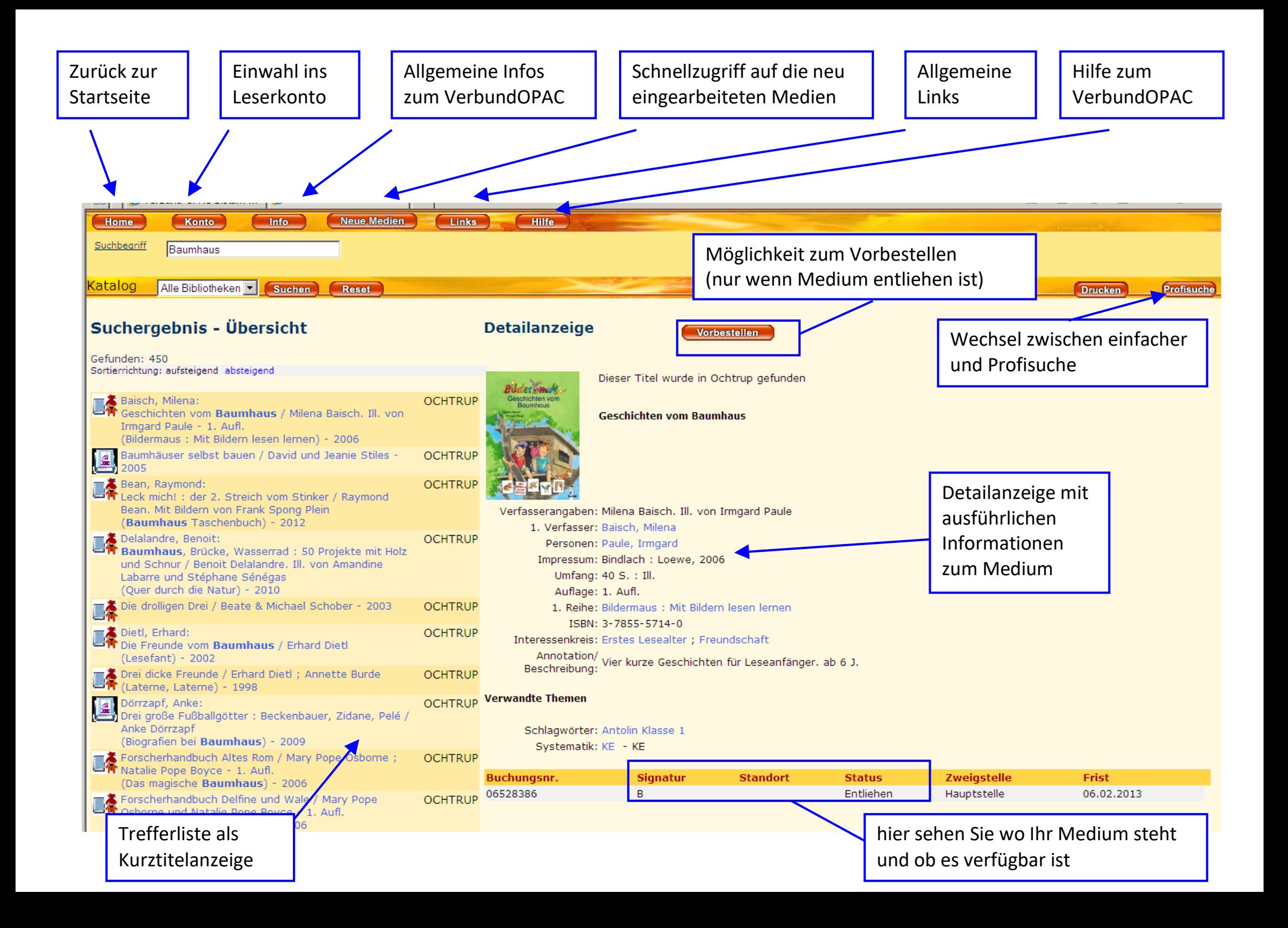